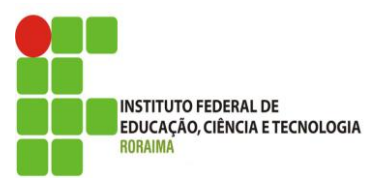

# **EDITAL N.º 04/2016/DGP/IFRR, de 15 de março de 2016.**

O Reitor do Instituto Federal de Educação, Ciência e Tecnologia de Roraima-IFRR, no uso de suas atribuições legais e regimentais, de acordo com a Lei 8.112/90, os Decretos n.º<sup>s</sup> 5.707/06 e 6.114/07, a Resolução n.º 193/Conselho Superior, de 2 de março de 2015, a Resolução n.º 216/Conselho Superior, de 11 de maio de 2015, o Plano Anual de Capacitação e Qualificação do IFRR/2016 (PACQ) e as demais legislações aplicáveis ao tema, , torna pública a abertura das inscrições ao Processo Seletivo Simplificado Interno para Instrutor do Curso de LibreOffice (Writer, Calc e Impress) para os Servidores do Instituto Federal de Educação, Ciência e Tecnologia de Roraima, conforme as definições deste edital.

# **1. DAS DISPOSIÇÕES PRELIMINARES**

**1.1** O processo seletivo regido por este edital destina-se a selecionar servidores do IFRR com interesse em ministrar o Curso de LibreOffice (Writer, Calc e Impress), com carga horária total de 30 horas, para os servidores das unidades da instituição, em conformidade com o Plano Anual de Capacitação e Qualificação do IFRR/2016, publicado no endereço eletrônico [http://www.ifrr.edu.br.](http://www.ifrr.edu.br/) **1.2** O curso será realizado no período de 9/5 a 20/5/2016, na modalidade semipresencial.

**1.3** As aulas presenciais serão ministradas no *Campus* Boa Vista Centro, no horário das 8h às 12h e das 14h às 18h, nos dias 19 e 20/5/2016, quinta-feira e sexta-feira, respectivamente. As aulas virtuais, por sua vez, serão ministradas no ambiente Moodle, no período de 9 a 20/5/2016.

**1.4** Ao efetuar a inscrição, o candidato estará ciente dos termos deste edital e declarará concordância com eles.

**1.5** A participação do candidato, servidor do IFRR, na seleção do presente edital não implicará redução da carga horária e das atividades normalmente desempenhadas na sua unidade de origem.

**1.6** O processo seletivo de que trata o presente edital terá validade apenas para a ministração do curso descrito acima.

**1.7** A responsabilidade pela execução das atividades relativas ao processo seletivo ficará a cargo da Comissão Organizadora, designada pela Reitoria por meio da Portaria n.º 139/GR, de 4 de fevereiro de 2016.

**1.8** O resultado do presente processo seletivo e a homologação do resultado final serão divulgados no endereço eletrônico [http://www.ifrr.edu.br.](http://www.ifrr.edu.br/)

**1.9** Os servidores interessados em concorrer à vaga de instrutor deverão fazer a sua inscrição conforme as disposições deste edital.

# **2. DA VAGA E DA GRATIFICAÇÃO:**

**2.1.** Será disponibilizada 1 (uma) vaga para instrutor.

**2.2** A carga horária e a remuneração estão definidas conforme a legislação vigente (Resolução n.º 193/CONSELHO SUPERIOR, de 2 de março de 2015), que, na presente data, assim se apresenta:

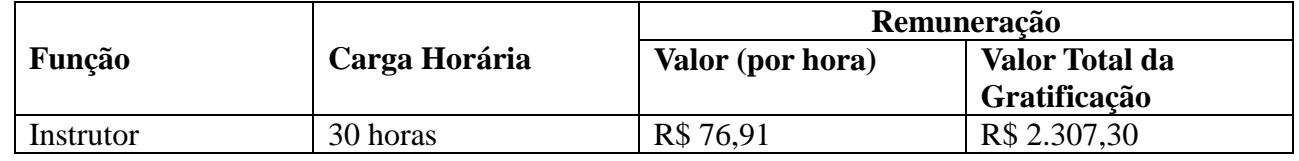

QUADRO I: Remuneração e Carga Horária

**2.3** As especificidades do conteúdo abordado pelo instrutor estão descritas no item 5.

# **3. DOS PRÉ-REQUISITOS**

**3.1** Ser servidor ocupante de cargo efetivo do quadro do IFRR e estar em exercício na data de publicação deste edital e não estar em gozo de qualquer tipo de afastamento ou de licença prevista na Lei n.° 8.112/1990.

**3.2** Preencher a ficha de inscrição (Anexo I) e entregar documentação mínima, conforme item 4.2.

# **4. DA INSCRIÇÃO:**

**4.1** Período de Inscrição: 15/3/2016 a 23/3/2016.

**4.2** Para inscrever-se, o candidato deverá entregar uma **cópia** simples dos seguintes documentos:

a) Ficha de Inscrição (Anexo I), devidamente preenchida e assinada;

c) Curriculum Vitae, conforme modelo *Currículo Lattes* (CNPq);

c) Proposta do Plano de Curso da Capacitação para Servidores do IFRR, denominado Curso de LibreOffice (Writer, Calc e Impress), conforme o Anexo III; e

d) Documentos comprobatórios dos títulos mencionados no item 6.6.

**4.3** O candidato que não apresentar a documentação solicitada terá sua inscrição indeferida;

**4.4** A inscrição do candidato implica o conhecimento e a tácita aceitação das normas e das condições estabelecidas neste edital;

**4.5** A documentação dos candidatos à vaga de instrutor deverá ser entregue na Coordenação de Desenvolvimento do Servidor (CDS), localizada na Reitoria do Instituto Federal de Educação, Ciência e Tecnologia de Roraima, na Rua Fernão Dias Paes Leme, n.º 11, Calungá, Boa Vista-RR, no período de 15/3/2016 a 23/3/2016, no horário das 9h às 11h e das 15h às 17h.

**4.6** Não serão aceitas inscrições condicionais ou de candidatos que não atenderem rigorosamente aos requisitos exigidos neste edital.

**4.7** É obrigação do candidato inscrito manter-se informado sobre todos os atos, as datas e os prazos referentes a este processo seletivo, por meio do site [www.ifrr.edu.br.](http://www.ifrr.edu.br/)

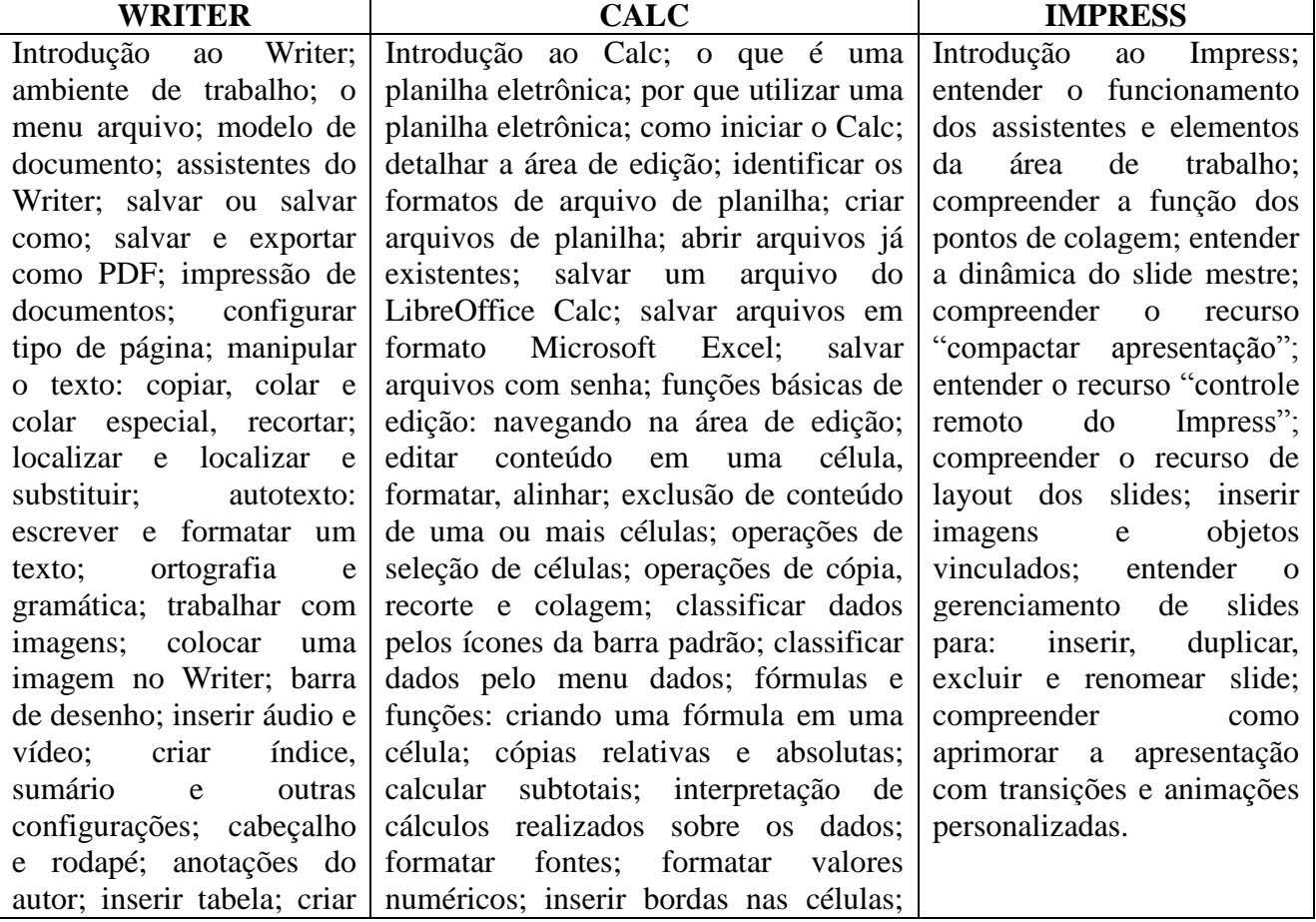

# **5. DOS CONTEÚDOS ABORDADOS PELO INSTRUTOR DO CURSO DE LIBREOFFICE**

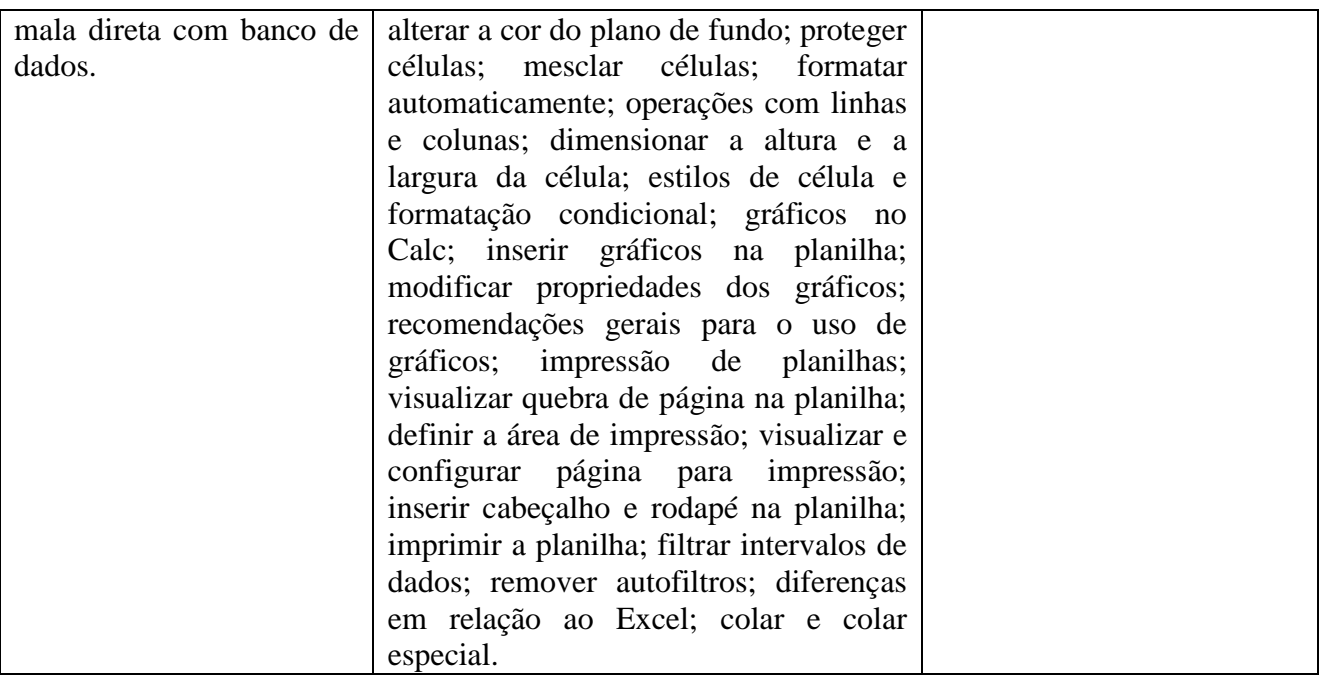

#### **6. DO PROCESSO SELETIVO**

**6.1** O processo seletivo simplificado interno constará de uma etapa correspondente à análise da documentação e do currículo.

**6.2** Será feita a avaliação curricular somente dos candidatos que enviarem os documentos dentro do tempo hábil e que tiverem suas inscrições homologadas.

**6.3** A avaliação curricular terá caráter classificatório, sendo consideradas a formação acadêmica e a experiência na área de informática, especificadas na tabela constante do item 6.6.

**6.4** Serão atribuídas notas, conforme os documentos apresentados, que somadas valerão no máximo 100 (cem) pontos, de acordo com o item 6.6.

**6.5** Ocorrendo empate, serão adotados os seguintes critérios de desempate:

a) Maior pontuação na titulação acadêmica;

- b) Maior pontuação em experiência profissional como docente na área de informática;
- c) Maior pontuação nas capacitações na área de informática;
- d) Maior idade.

**6.6** A Análise de Títulos e Experiência Profissional será constituída de acordo com a tabela abaixo:

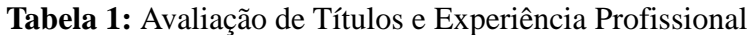

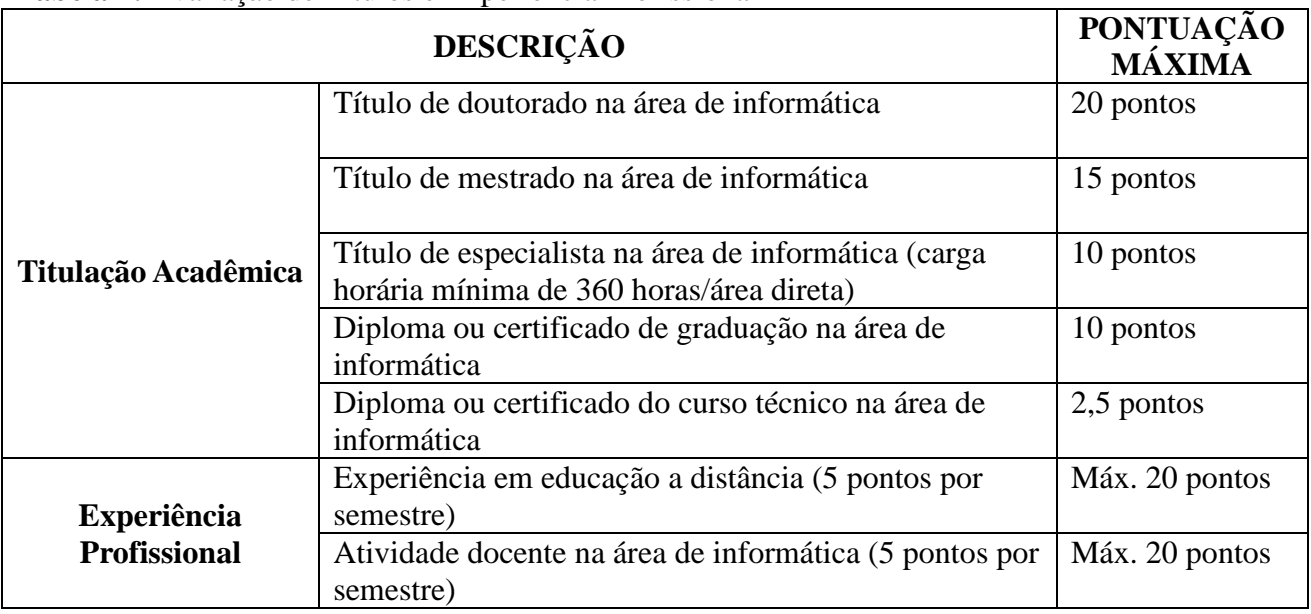

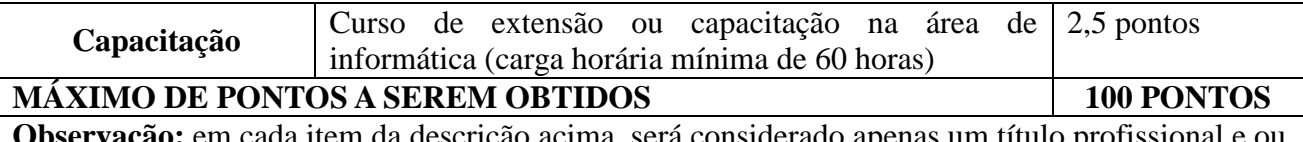

o acima, será considera certificado de extensão ou capacitação.

# **7**. **DA DIVULGAÇÃO DO RESULTADO**

**7.1** O resultado preliminar do processo seletivo será divulgado no endereço eletrônico [http://www.ifrr.edu.br,](http://www.ifrr.edu.br/) no dia 30/3/2016, a partir das 14 horas.

**7.2** O resultado final do processo seletivo será divulgado no endereço eletrônico [http://www.ifrr.edu.br](http://www.ifrr.edu.br/) , no dia 4/4/2015, a partir das 14 horas.

# **8. DOS RECURSOS**

**8.1.** Admitir-se-á um único recurso por candidato contra a pontuação da análise curricular, devidamente fundamentado.

**8.2.** O formulário de recurso contra a análise curricular encontra-se no Anexo II deste edital.

**8.3.** A interposição de recursos contra a homologação das inscrições será no período de 29 a 30/3/2016, das 9h às 11h e das 15h às 17h.

**8.4** A interposição de recursos contra a análise curricular será no período de 5 a 6/4/2016 das 9h às 11h e das 15h às 17h.

8.5. O recurso poderá ser encaminhado para o endereço eletrônico cedes @ifrr.edu.br, devidamente preenchido e assinado, ou entregue na Coordenação de Desenvolvimento do Servidor;

**8.6.** Somente será apreciado o recurso expresso em termos fundamentados, que apontarem as circunstâncias que os justifiquem e forem interpostos dentro do prazo.

**8.7.** O recurso interposto fora do prazo não será aceito, sendo considerada, para tanto, a data do protocolo.

**8.8**. O resultado do recurso estará à disposição do interessado no sítio [www.ifrr.edu.br.](http://www.ifrr.edu.br/)

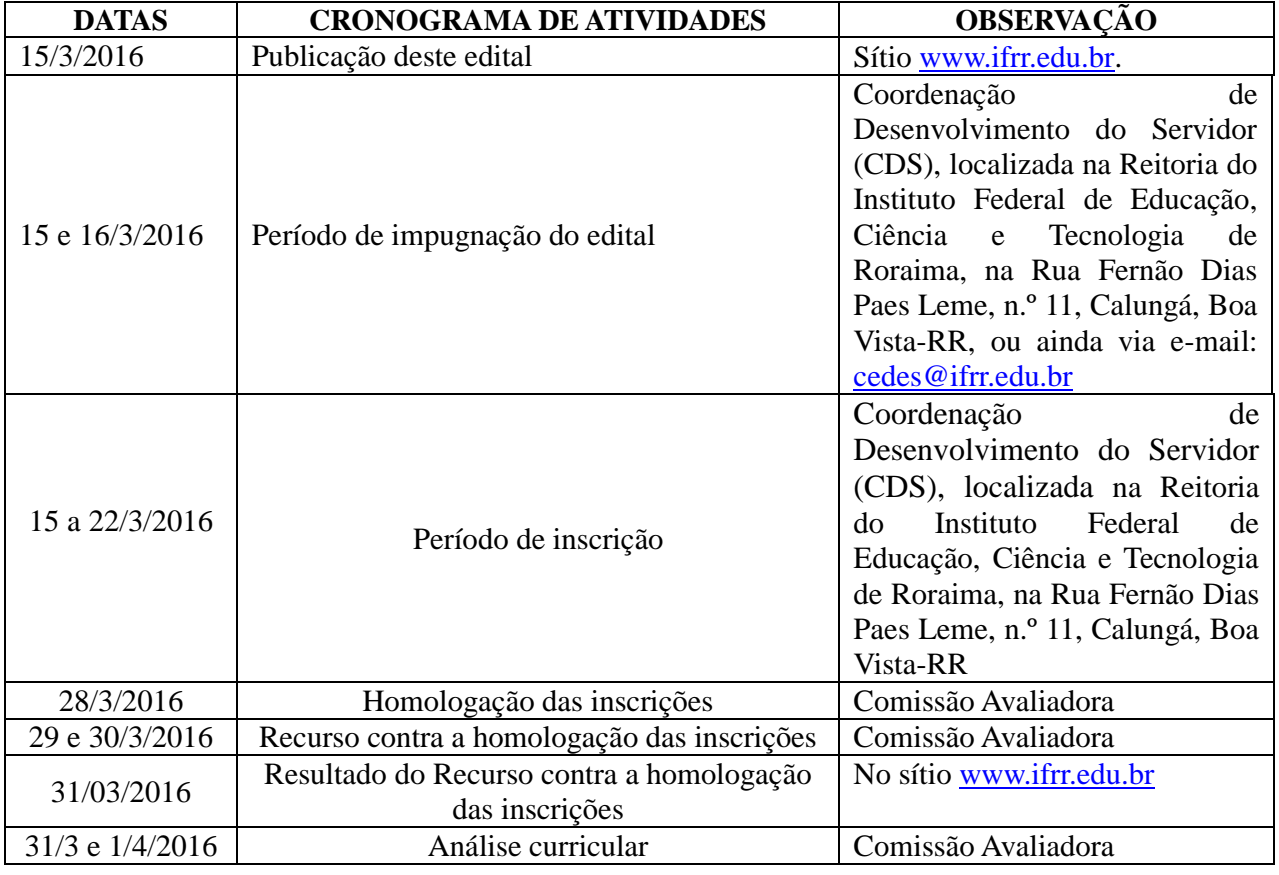

#### **9. DO CRONOGRAMA**

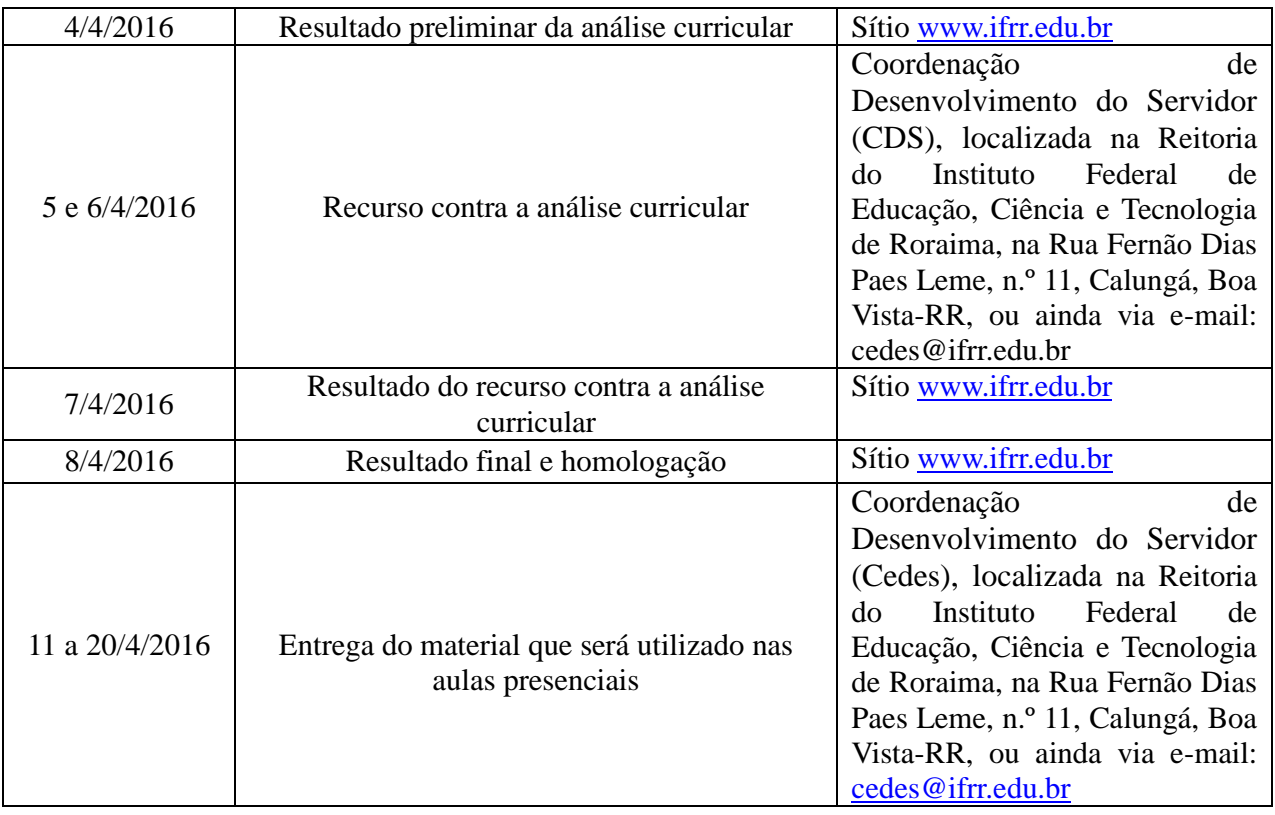

# **10. DAS DISPOSIÇÕES GERAIS**

**10.1** O candidato selecionado terá o prazo de 13 (treze) dias corridos, a contar da data do resultado final e da homologação do seletivo, para apresentar o material que será utilizado nas aulas presenciais do curso em questão.

**10.1.1** O material de estudo deve ser entregue na Coordenação de Desenvolvimento do Servidor, na data especificada no cronograma acima.

**10.2** A Comissão de Seleção se reserva ao direito de alterar datas e prazos estipulados neste edital, que serão divulgados por meio do site da instituição.

**10.3** Ao candidato será concedido o direito de vistas das fichas que contêm a avaliação da Comissão Avaliadora.

**10.4** Os casos omissos serão julgados pela Comissão Avaliadora.

#### **ADEMAR DE ARAÚJO FILHO**  Reitor do IFRR

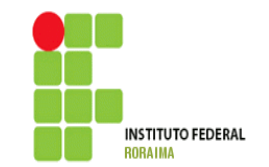

#### **MINISTÉRIO DA EDUCAÇÃO SECRETARIA DE EDUCAÇÃO PROFISSIONAL E TECNOLÓGICA INSTITUTO FEDERAL DE EDUCAÇÃO, CIÊNCIA E TECNOLOGIA DE RORAIMA**

# **ANEXO I**

# **EDITAL N.º 04/2016**

# **FICHA DE INSCRIÇÃO**

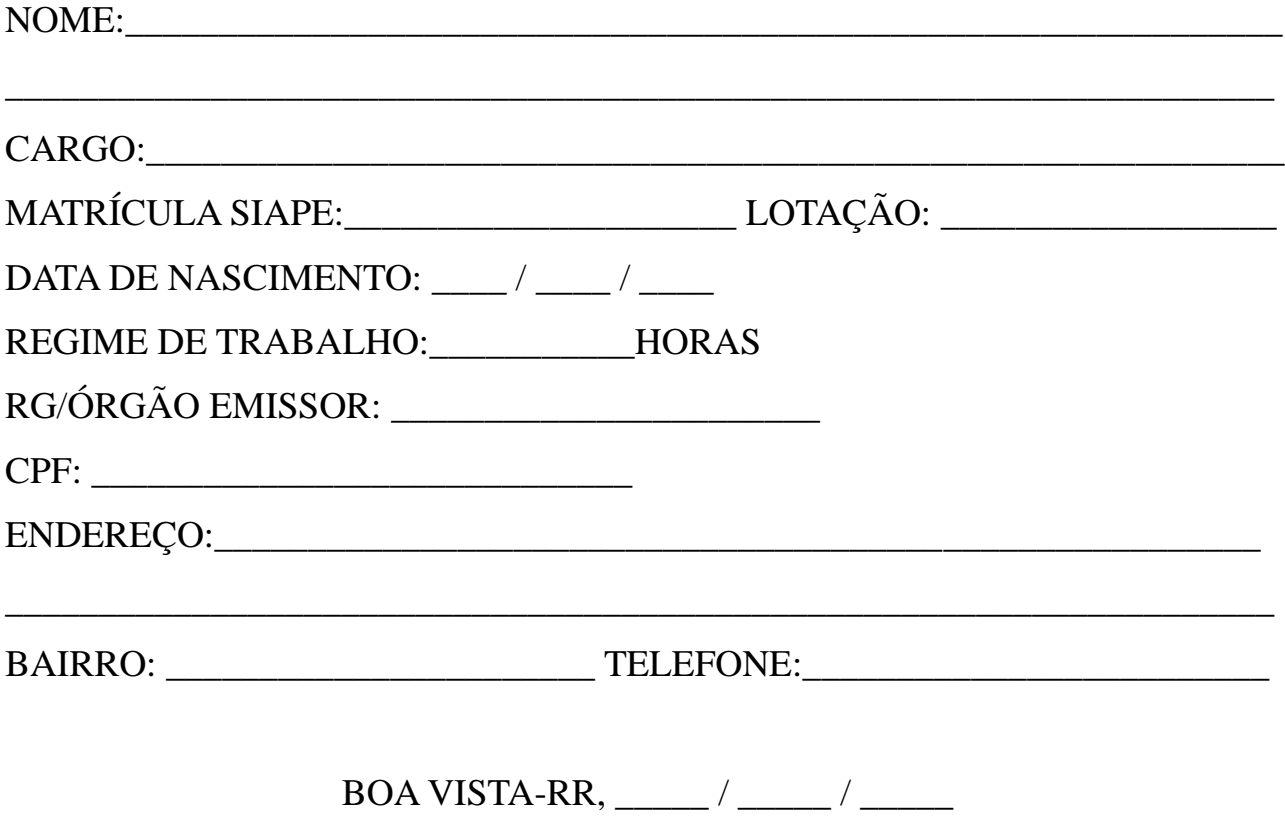

# ASSINATURA DO SERVIDOR

\_\_\_\_\_\_\_\_\_\_\_\_\_\_\_\_\_\_\_\_\_\_\_\_\_\_\_\_\_\_\_\_\_\_\_\_\_\_\_\_\_\_\_\_\_

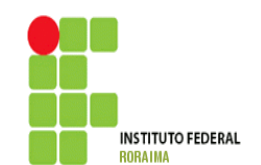

# **MINISTÉRIO DA EDUCAÇÃO SECRETARIA DE EDUCAÇÃO PROFISSIONAL E TECNOLÓGICA INSTITUTO FEDERAL DE EDUCAÇÃO, CIÊNCIA E TECNOLOGIA DE RORAIMA**

# **ANEXO II**

# **EDITAL N.º 04/2016**

# **MODELO DE RECURSO**

Requerente: \_\_\_\_\_\_\_\_\_\_\_\_\_\_\_\_\_\_\_\_\_\_\_\_\_\_\_\_\_\_\_\_\_\_\_\_\_\_\_\_\_\_\_\_\_\_\_\_\_\_\_\_\_\_\_\_\_\_\_\_

**Questionamento:**

**Justificativa:**

 $\qquad \qquad \ldots \qquad \qquad ,\qquad \qquad \text{de} \qquad \qquad \text{de} \qquad \qquad \text{de} \qquad \qquad$ 

\_\_\_\_\_\_\_\_\_\_\_\_\_\_\_\_\_\_\_\_\_\_\_\_\_\_\_\_\_\_\_ ASSINATURA DO REQUERENTE

# **INSTITUTO FEDERAL MINISTÉRIO DA EDUCAÇÃO SECRETARIA DE EDUCAÇÃO PROFISSIONAL E TECNOLÓGICA INSTITUTO FEDERAL DE EDUCAÇÃO, CIÊNCIA E TECNOLOGIA DE RORAIMA**

# **ANEXO III**

# **EDITAL N.º 04/2016**

# **PROPOSTA DO PLANO DO CURSO DE LIBREOFFICE – WRITER**

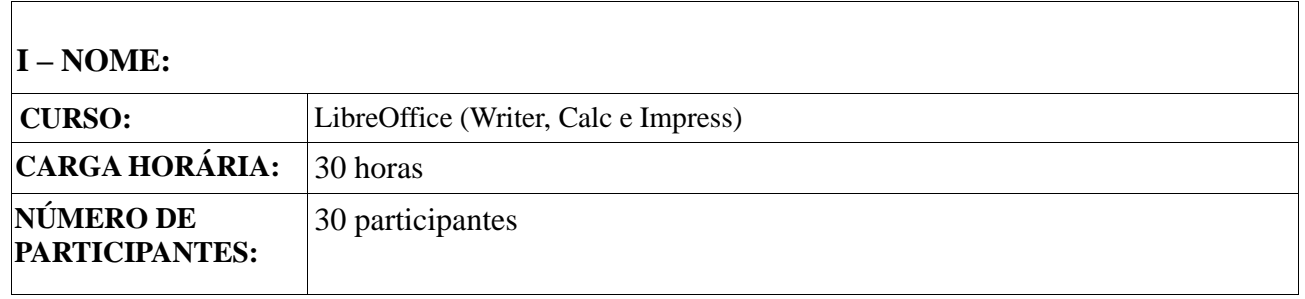

#### **II – PUBLICO-ALVO:**

Servidores efetivos do IFRR.

#### **III – JUSTIFICATIVA:**

#### **IV – OBJETIVO GERAL:**

#### **V – OBJETIVOS ESPECÍFICOS:**

#### **VI – CONTEÚDO PROGRAMÁTICO**

#### **Módulo I – WRITER**

Introdução ao Writer; ambiente de trabalho; o menu arquivo; modelo de documento; assistentes do Writer; salvar ou salvar como; salvar e exportar como PDF; impressão de documentos; configurar tipo de página; manipular o texto: copiar, colar e colar especial, recortar; localizar e localizar e substituir; autotexto: escrever e formatar um texto; ortografia e gramática; trabalhar com imagens; colocar uma imagem no Writer; barra de desenho; inserir áudio e vídeo; criar índice, sumário e outras configurações; cabeçalho e rodapé; anotações do autor; inserir tabela; criar mala direta com banco de dados.

# **VII – METODOLOGIA (Estratégia de Ensino)**

# **VIII – ACOMPANHAMENTO E AVALIAÇÃO DO PARTICIPANTE:**

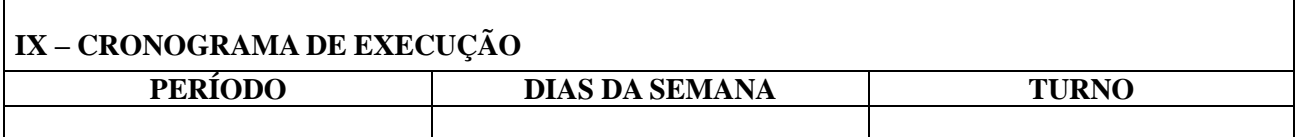

Assinatura do Facilitador (a)

\_\_\_\_\_\_\_\_\_\_\_\_\_\_\_\_\_\_\_\_\_\_\_\_\_\_\_\_\_\_\_\_\_\_\_\_\_\_\_\_\_\_\_\_\_\_\_\_\_\_\_\_\_

#### **INSTITUTO FEDERAL RORAIM MINISTÉRIO DA EDUCAÇÃO SECRETARIA DE EDUCAÇÃO PROFISSIONAL E TECNOLÓGICA INSTITUTO FEDERAL DE EDUCAÇÃO, CIÊNCIA E TECNOLOGIA DE RORAIMA**

# **ANEXO III**

# **EDITAL N.º 04/2016**

#### **PROPOSTA DO PLANO DO CURSO DE LIBREOFFICE – CALC**

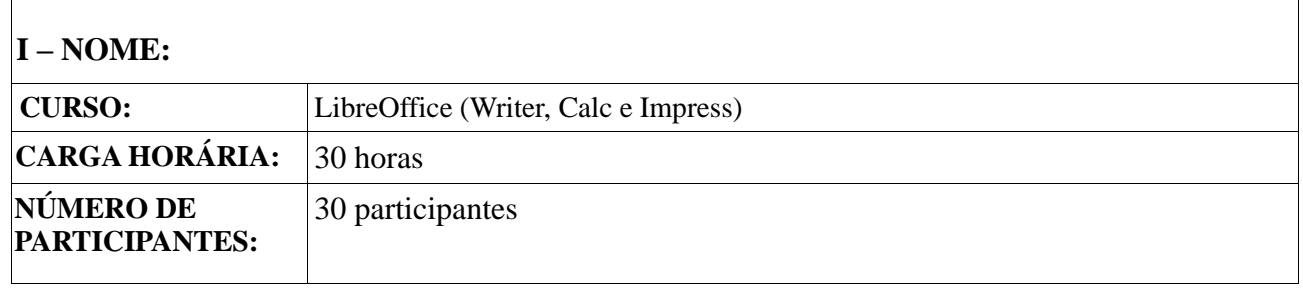

#### **II – PUBLICO-ALVO:**

**Servidores efetivos do IFRR.**

#### **III – JUSTIFICATIVA:**

#### **IV – OBJETIVO GERAL:**

#### **V – OBJETIVOS ESPECÍFICOS:**

# **VI – CONTEÚDO PROGRAMÁTICO**

#### **Módulo II – CALC**

Introdução ao Calc; o que é uma planilha eletrônica; por que utilizar uma planilha eletrônica; como iniciar o calc; detalhar a área de edição; identificar os formatos de arquivo de planilha; criar arquivos de planilha; abrir arquivos já existentes; salvar um arquivo do LibreOffice.org Calc; salvar arquivos em formato Microsoft Excel; salvar arquivos com senha; funções básicas de edição: navegando na área de edição; editar conteúdo em uma célula, formatar, alinhamento; exclusão de conteúdo de uma ou mais células;

operações de seleção de células; operações de cópia, recorte e colagem; classificar dados pelos ícones da barra padrão; classificar dados pelo menu dados; fórmulas e funções: criando uma fórmula em uma célula; cópias relativas e absolutas; calcular subtotais; interpretação de cálculos realizados sobre os dados; formatar fontes; formatar valores numéricos; inserir bordas nas células; alterar a cor do plano de fundo; proteger células; mesclar células; formatar automaticamente; operações com linhas e colunas; dimensionar a altura e a largura da célula; estilos de célula e formatação condicional; gráficos no Calc; inserir gráficos na planilha; modificar propriedades dos gráficos; recomendações gerais para o uso de gráficos; impressão de planilhas; visualizar quebra de página na planilha; definir a área de impressão; visualizar e configurar página para impressão; inserir cabeçalho e rodapé na planilha; imprimir a planilha; filtrar intervalos de dados; remover autofiltros; diferenças em relação ao Excel; colar e colar especial.

#### **VII – METODOLOGIA (Estratégia de Ensino)**

# **VIII– ACOMPANHAMENTO E AVALIAÇÃO DO PARTICIPANTE:**

# **IX – CRONOGRAMA DE EXECUÇÃO**

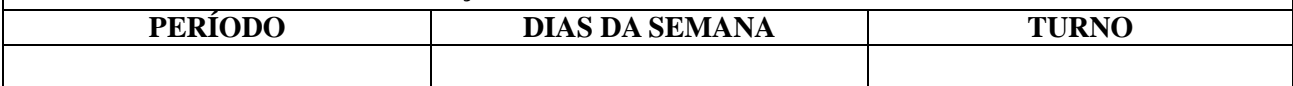

\_\_\_\_\_\_\_\_\_\_\_\_\_\_\_\_\_\_\_\_\_\_\_\_\_\_\_\_\_\_\_\_\_\_\_\_\_\_\_\_\_\_\_\_\_\_\_\_\_\_\_\_\_ Assinatura do Facilitador (a)

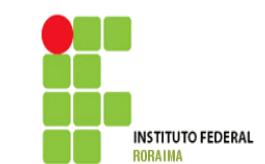

# **MINISTÉRIO DA EDUCAÇÃO SECRETARIA DE EDUCAÇÃO PROFISSIONAL E TECNOLÓGICA INSTITUTO FEDERAL DE EDUCAÇÃO, CIÊNCIA E TECNOLOGIA DE RORAIMA**

# **ANEXO III**

# **EDITAL N.º 04/2016**

# **PROPOSTA DO PLANO DO CURSO DE LIBREOFFICE – IMPRESS**

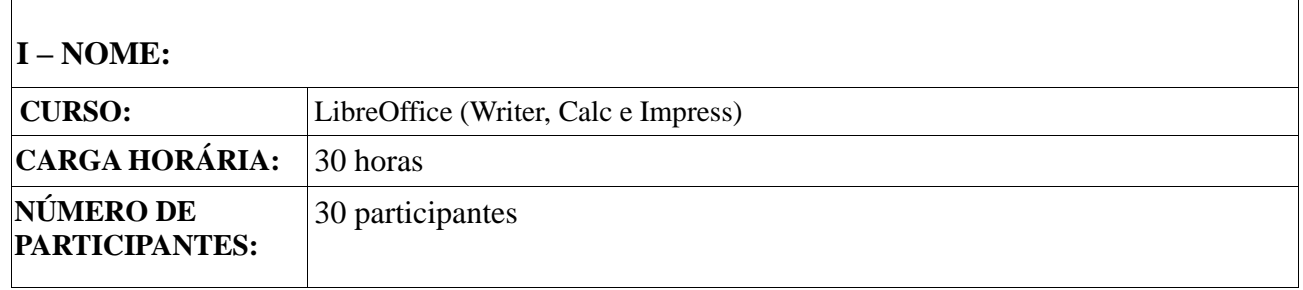

# **II – PUBLICO-ALVO:**

**Servidores efetivos do IFRR.**

# **III – JUSTIFICATIVA:**

#### **IV – OBJETIVO GERAL:**

# **V – OBJETIVOS ESPECÍFICOS:**

#### **VI– CONTEÚDO PROGRAMÁTICO**

#### **Módulo III – IMPRESS**

Introdução ao Impress; entender o funcionamento dos assistentes e elementos da área de trabalho; compreender a função dos pontos de colagem; entender a dinâmica do slide mestre; compreender o recurso "compactar apresentação"; entender o recurso "controle remoto do Impress"; compreender o recurso de layout dos slides; inserir imagens e objetos vinculados; entender o gerenciamento de slides para: inserir, duplicar, excluir e renomear slide; compreender como aprimorar a apresentação com transições e animações personalizadas.

# **VIII– ACOMPANHAMENTO E AVALIAÇÃO DO PARTICIPANTE:**

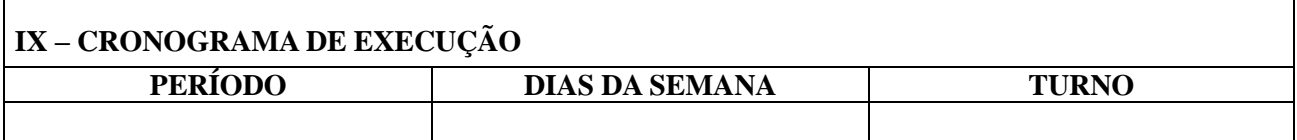

Assinatura do Facilitador (a)

\_\_\_\_\_\_\_\_\_\_\_\_\_\_\_\_\_\_\_\_\_\_\_\_\_\_\_\_\_\_\_\_\_\_\_\_\_\_\_\_\_\_\_\_\_\_\_\_\_\_\_\_\_